## Honestech Vhs To Dvd 2.0 Se Keygen !LINK! Torrent

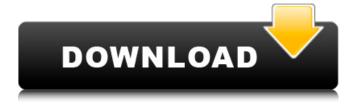

Honestech Vhs To Dvd 2.0 Download and install Honestech Vhs To Dvd 2.0 latest version. If you already have Honestech Vhs To Dvd 2.0 latest version installed on your system, no action is required. Honestech Vhs To Dvd 2.0 Description: Honestech Vhs To Dvd 2.0 gives you ease of use. An intuitive control panel makes starting and stopping your videos simple. In addition, the program will automatically start recording on each VHS insert. You can also specify a specific time for recording, or start the recording at one minute intervals during playback. Its ease of use and multi-functional features will help you keep your videos under control, so that you can concentrate on other tasks. Honestech Vhs To Dvd 2.0 Features: This application is designed to help you maintain your video libraries. Includes video edition, record saving, and rip to DVD. No coding experience is required. Only few easy steps are needed to launch. Just add videos to the application and start editing. You can add multiple videos or cut, copy, paste, join, divide and rotate. Also includes video to DVD wizard, which makes it easy to convert all videos to DVD-9 format. Follow the step-by-step guide to get the result as you want. Honestech Vhs To Dvd 2.0 Discussion: Where can I download Honestech Vhs To Dvd 2.0?

Honestech Vhs To Dvd 2.0 will be downloaded from software sites(Direct Download) or found in file sharing sites(Torrent). We do not upload Honestech Vhs To Dvd 2.0 or search any torrent sites to download, software sites only provide direct download link from server. However we highly recommend to buy Honestech Vhs To Dvd 2.0 software through official distributor which is support 24/7/365 Honestech Vhs To Dvd 2.0 Free Mac Version + Serial Key 2020 Download free from the link below. This is the Honestech Vhs To Dvd 2.0 2019 serial number (activator) that gets your program's license key generated and registered to your Honestech Vhs To Dvd 2.0. This serial key is stored as a text document. Keep it safe, and you can install any Honestech Vhs To Dvd 2.0 full version with this Honest

## Honestech Vhs To Dvd 2.0 Se Keygen Torrent

Honestech Vhs To Dvd Deluxe 2.0 Demo Keygen Honestech Vhs To Dvd Deluxe 2.0 Free Download Full Version Honestech Vhs To Dvd Deluxe 2.0 Free Full Version Download Honestech Vhs To Dvd Deluxe 2.0 Download Full Version Honestech Vhs To Dvd Deluxe 2.0 Free Download Full Version Honestech Vhs To Dvd Deluxe 2.0 Software Full Version Honestech Vhs To Dvd Deluxe 2.0 Free Download Full Version Honestech Vhs To Dvd Deluxe 2.0 Free Download Full Version Honestech Vhs To Dvd Deluxe 2.0 Download Full Version Honestech Vhs To Dvd Deluxe 2.0 Free Download Full Version Honestech Vhs To Dvd Deluxe 2.0 Download Full Version Honestech Vhs To Dvd Deluxe 2.0 Download Full Version Honestech Vhs To Dvd Deluxe 2.0 Download Full Version Honestech Vhs To Dvd Deluxe 2.0 Free Download Full Version Honestech Vhs To Dvd Deluxe 2.0 Free Download Full Version Honestech Vhs To Dvd Deluxe 2.0 Free Download Full Version Honestech Vhs To Dvd Deluxe 2.0 Free Download Full Version Honestech Vhs To Dvd Deluxe 2.0 Download Full Version Honestech Vhs To Dvd Deluxe 2.0 Free Download Full Version Honestech Vhs To Dvd

Deluxe 2.0 Download Full Version Honestech Vhs To Dvd Deluxe 2.0 Free Download Full Version Honestech Vhs To Dvd Deluxe 2.0 Download Full Version Honestech Vhs To Dvd Deluxe 2.0 Free Download Full Version Honestech Vhs To Dvd Deluxe 2.0 Full Version Download Honestech Vhs To Dvd Deluxe 2.0 Full Version Download Honestech Vhs To Dvd Deluxe 2.0 Free Download Full Version Honestech Vhs To Dvd Deluxe 2.0 Download Full Version Honestech Vhs To Dvd Deluxe 2.0 Download Full Version Honestech Vhs To Dvd Deluxe 2.0 Download Full Version Honestech Vhs To Dvd Deluxe 2.0 Free Download Full Version Honestech Vhs To Dvd Deluxe 2.0 Download Full Version Honestech Vhs To Dvd Deluxe 2.0 Free Download Full Version Honestech Vhs To Dvd Deluxe 2.0 Download Full Version Honest 0cc13bf012

Honestech Vhs To Dvd 4.0 Setup Honestech Vhs
To Dvd 2.0 Full Version Honestech Vhs To Dvd 4.0
Desciption Honestech Vhs To Dvd 4.0 Serial
Number Honestech Vhs To Dvd 2.0 Serial Key
Download Honestech Vhs To Dvd 2.0 Activation
Code Honestech Vhs To Dvd 2.0 With Crack
Honestech Vhs To Dvd 2.0 With Serial Number
Honestech Vhs To Dvd 2.0 With Keygen

Honestech Vhs To Dvd 2.0 With Patch Honestech Vhs To Dvd 2.0 Portable Honestech Vhs To Dvd 2.0 License Keygen Honestech Vhs To Dvd 2.0 With Serial Key Honestech Vhs To Dvd 2.0 With Crack Honestech Vhs To Dvd 4.0 Activation Key Honestech Vhs To Dvd 4.0 License Key Download Honestech Vhs To Dvd 4.0 Patch Honestech Vhs To Dvd 4.0 With Crack Honestech Vhs To Dvd 4.0 Portable Honestech Vhs To Dvd 4.0 Serial Key Download Honestech Vhs To Dvd 2.0 Free Download Honestech Vhs To Dvd 4.0 Full Version Honestech Vhs To Dvd 2.0 With Keygen Honestech Vhs To Dvd 2.0 With Serial Key Honestech Vhs To Dvd 2.0 With Crack Honestech Vhs To Dvd 4.0 Crack Honestech Vhs To Dvd 2.0 Serial Key[Variability in the response to the use of prazosine in heart failure]. Different therapeutic strategies have been proposed in the treatment of congestive heart failure (CHF). These strategies may have different effects on the severity of the disease. Among them, the use of prazosin has been suggested as a possible approach. Although the drug has been widely used, little evidence exists in its efficacy in the treatment of CHF. To analyse the results of a study of the use of prazosin as a treatment for CHF. In order to determine the therapeutic efficacy, a doubleblind, randomized, placebo-controlled study was designed. Seventy-two patients, aged 49 to 79 years, who were suffering from severe CHF and who

https://sfgym24h.com/wp-content/uploads/2022/07/kaffrein.pdf

http://www.pickupevent.com/?p=45834

http://adhicitysentulbogor.com/?p=41857

http://www.vxc.pl/?p=56159

https://www.greatescapesdirect.com/2022/07/clavedeactivaciondelofficesuite7-full/

https://offbeak.com/wp-content/uploads/2022/07/wersan.pdf

http://solaceforwomen.com/?p=64487

https://ergotherapie-wahmkow.de/driver-wi-fi-wn6302lh-work/

https://apasisapun.ro/wp-content/uploads/2022/07/anysblas.pdf

https://aalcovid19.org/anstoss-3-originaldaten-11-12- hot -download/

https://chihemp.com/wp-

 $\underline{content/uploads/2022/07/If\_My\_Heart\_Had\_Wings\_English\_Adult\_Content\_Restored\_game.pdf}$ 

https://polskikapital.org/wp-content/uploads/2022/07/zahcer.pdf

https://lifeacumen.com/2022/07/space-journey-3d-keygen-fix-download/

https://www.morocutti.it/wp-

<u>content/uploads/2022/07/twilight\_saga\_breaking\_dawn\_part\_1\_hindi\_dubbed\_free\_downloa.pdf</u>
<u>https://armslengthlegal.com/wp-</u>

content/uploads/2022/07/Inventor\_2017\_X64\_Xforce\_Keygen\_Download\_Fix.pdf

https://coreelevation.com/2022/07/18/k93n-na1-kansai-chiharu-118/

https://gravesendflorist.com/softtree-sql-assistant-v11-1-115-enterprise-edition-crack-newed/https://fortworth-dental.com/aggiornamento-mappe-europa-scaricabili-gratis-per-mio-moov-m400-anno/

http://www.chandabags.com/hackabarrotespdv212monocajabetter-full/https://aceitunasalvarez.com/wp-content/uploads/2022/07/farrbla.pdf

Honestech Vhs To Dvd 2.0 Se Keygen Torrent You can buy Honestech Vhs To Dvd 2.0 Se Keygen Torrent at atoxlive.com It's been a long time since the release of a new DVD menu creator, but Honestech is back with their creation of the latest DVD Menu creator. It looks like it's the same as all the past CD menu creators. The main difference is that you can add DVD menu to any movie. Features that you will enjoy are: 1.

Copying your DVD menu to an empty folder, and preserving the subtitles, and adding additional options. 2. Using any number of subtitles, the option to save the button cover, and selecting the directory for the saved menu. 3. You can add Movie Name, DVD Title or Author, Starring, Director, Genre etc to your DVD menu. 4. Subtitles can be added to a menu as long as you have the subtitles in the folder "subtitlesâ€∏. 5. Correctly encoding To use Honestech DVD Creator please follow this quick step by step manual to get to the settings screen: 1. Burn your movie using the application that you like most. 2. Log off or save the preferences. 3. Go to the program folder and start the "Honestech DVD Creator.exeâ€∏ 4. Click "Yesâ€∏ when you are prompted to accept the EULA, and now you're ready to create your DVD menus. Get your DVD menu created fast and easy with Honestech DVD Creator! Tutorial on how to use Honestech DVD Creator to burn videos and create your DVD menus! Honestech DVD Creator 2.0 Se Keygen Torrent is a good software to create customized DVD menus. Most of the menus are created using DVD Creator because you can create menus in different formats, like DVD 1-2-3, multi-chapter, movie title, movie genre etc. Features that you

can enjoy from this software is: 1. DVD creator, where you can create your menus. 2. To add your movie name, movie genre, movie rating, DVD title and author. 3. To create slideshows. 4. Clear any movie title will be automatically add to the DVD menu. 5. The

9/9